Em caso de dúvida FALE CONOSCO **CENTRAL DE TELECONSULTA HUPE** Secretaria e Agendamento telefone 0800 023 85 83  $\left(\bigodot\right)$  WhatsApp 2868-8899 e-mail para teleconsultahupe@telessaude.uerj.br

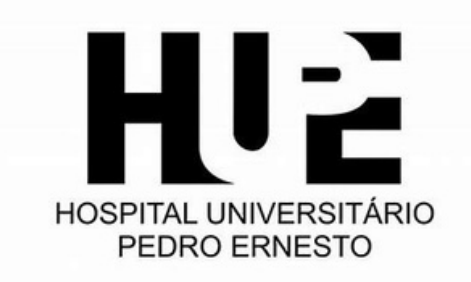

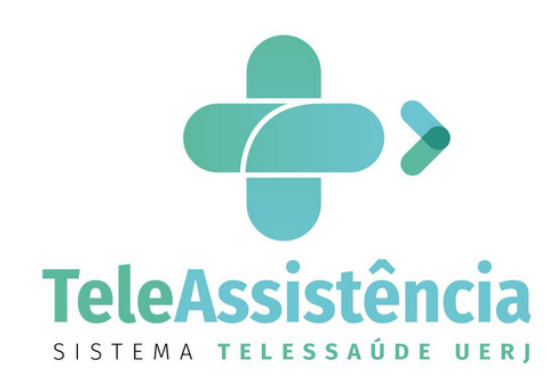

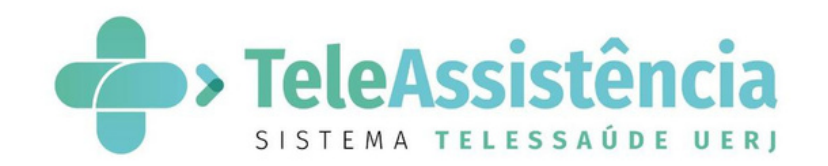

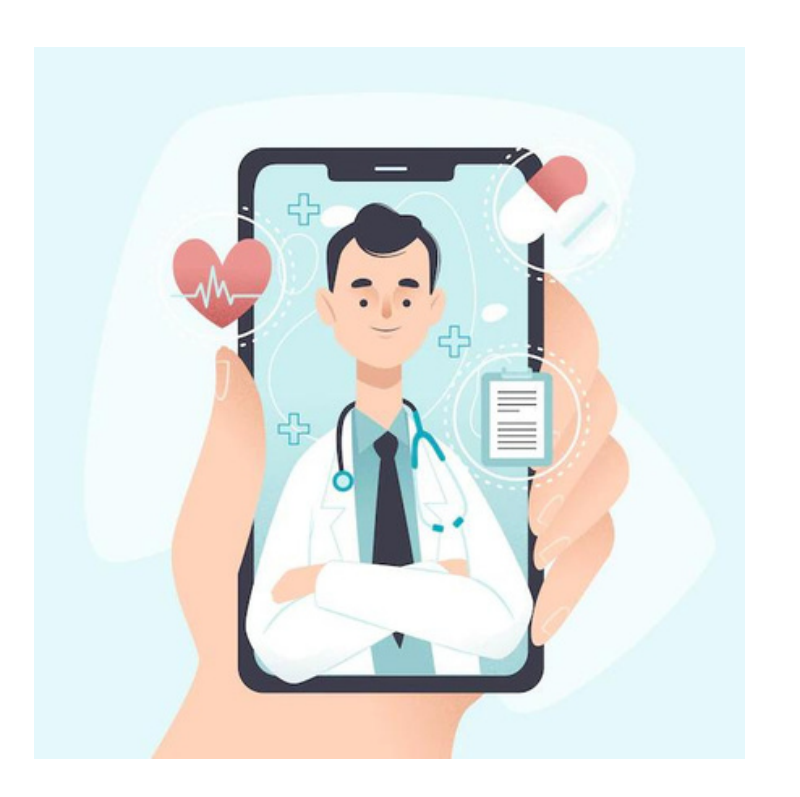

**COMO REALIZO MINHA CONSULTA PELO CELULAR ?**

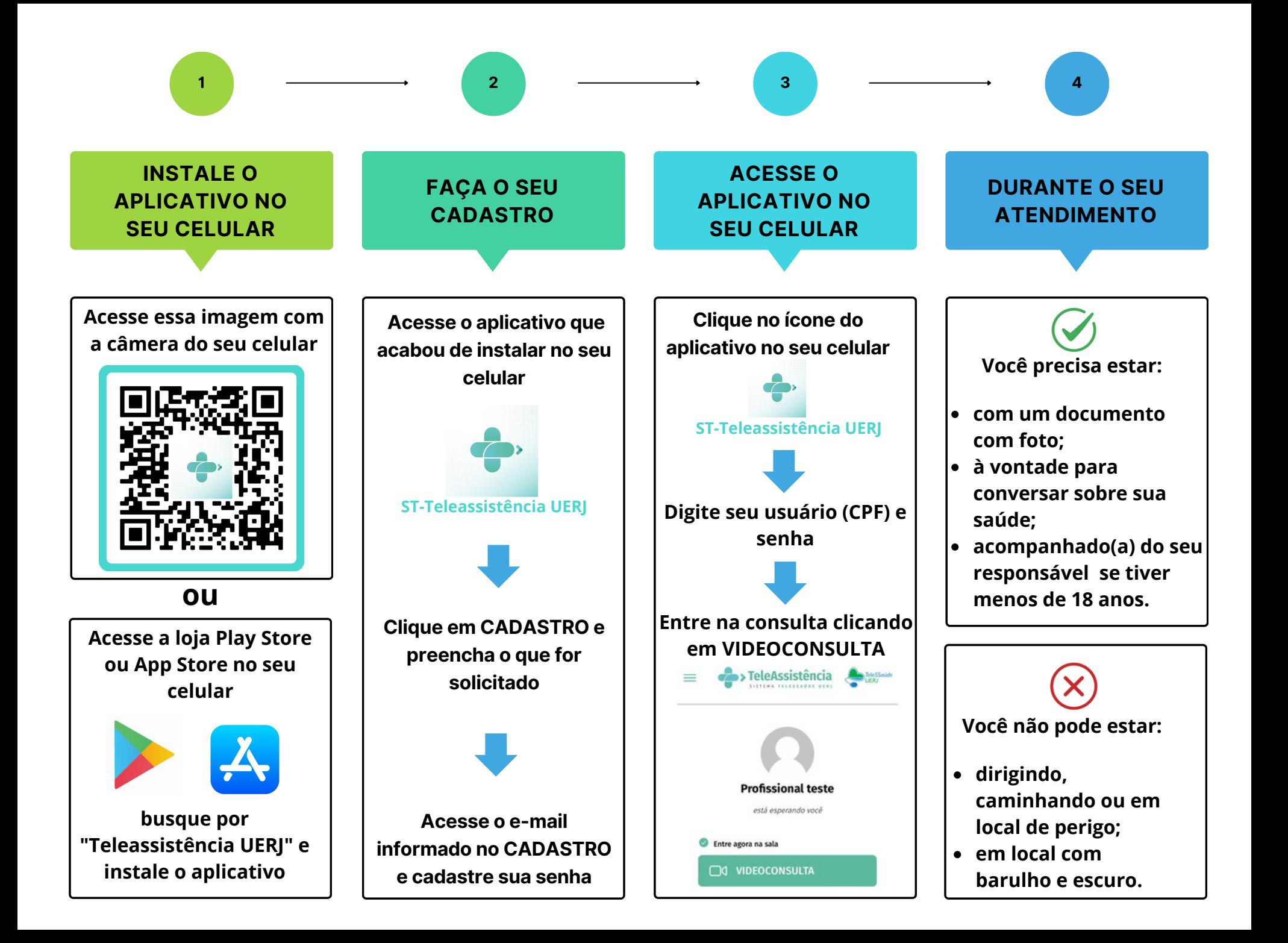